МИНИСТЕРСТВО НАУКИ И ВЫСШЕГО ОБРАЗОВАНИЯ РОССИЙСКОЙ ФЕДЕРАЦИИ федеральное государственное бюджетное образовательное учреждение высшего образования «Тольяттинский государственный университет»

> Институт машиностроения (наименования института полностью)

Кафедра «Промышленная электроника» (наименование)

11.03.04 Электроника и наноэлектроника (код и наименование направления подготовки, специальности)

> Электроника и робототехника (направленность (профиль) / специализация)

## **ВЫПУСКНАЯ КВАЛИФИКАЦИОННАЯ РАБОТА (БАКАЛАВРСКАЯ РАБОТА)**

на тему МИКРОКОНТРОЛЛЕРНЫЙ ТЕСТЕР ЛОГИЧЕСКИХ МИКРО-СХЕМ ДЛЯ ЛАБОРАТОРНОГО СТЕНДА

Студент С.Р. Холов

(И.О. Фамилия) (личная подпись) Руководитель к.т.н., доцент А.В. Прядилов

(ученая степень, звание, И.О. Фамилия)

Тольятти 2021

#### **Аннотация**

Объем 59 с., 12 рис., 7 табл., 21 источников ТЕСТЕР, ТЕСТРИРОВАНИЕ ЛОГИЧЕСКИХ МИКРОСХЕМ

Объектом исследования является тестер логических микросхем.

Цель работы: разработка тестера, способного автоматически проверять логические микросхемы, имеющиеся на стенде по дисциплине «Электронные промышленные устройства», на исправность без их выпаивания.

Задачи работы:

- Анализ известных решений для выявления параметров тестера

- Разработка электрической принципиальной схемы

- Написание программы для микроконтроллера

- Разводка печатной платы

Данные задачи решены в 4 главах работы.

Степень внедрения: теоретически рассчитаны параметры системы, разработаны схемы и выбраны элементы, написана программа для микроконтроллера.

Областью применения данной работы является процесс выполнения лабораторных работ по дисциплине «Электронные промышленные устройства» в на кафедре «Промышленная электроника».

Актуальность разработки стенда заключается в возможности быстрого тестирования микросхем без их выпаивания.

Эта работа представляет интерес для студентов и преподавателей кафедры «Промышленная электроника».

2

## **Abstract**

The title of the graduation work is «Microcontroller Logic Chip Tester for Laboratory Bench».

The senior paper consists of an introduction, 4 parts, a conclusion, 12 picture, 7 tables, list of references including 6 foreign sources and the graphic part on 6 A1 sheets.

The object of research is logic chip tester.

The aim of the graduation work is to develop of a tester that can automatically check the logic chips available on the stand in the discipline "Electronic industrial devices" for serviceability without soldering them out.

We start with the statement of the problem and then logically pass over to its possible solutions. We then analyze the literature concerning our problem.

We give a review of possible solutions and choose the most suitable ones, develop an electrical circuit diagram, carry out theoretical calculations and select elements.

In conclusion we'd like to stress that theoretically calculated system parameters, developed a scheme, selected elements and a program for the micro-controller was written.

The key issue of the graduation work is the ability to quickly test the chips without soldering them.

This work is of interest to students and teachers of the Department of Industrial Electronics.

Nevertheless, more experimental data are required.

3

# **Содержание**

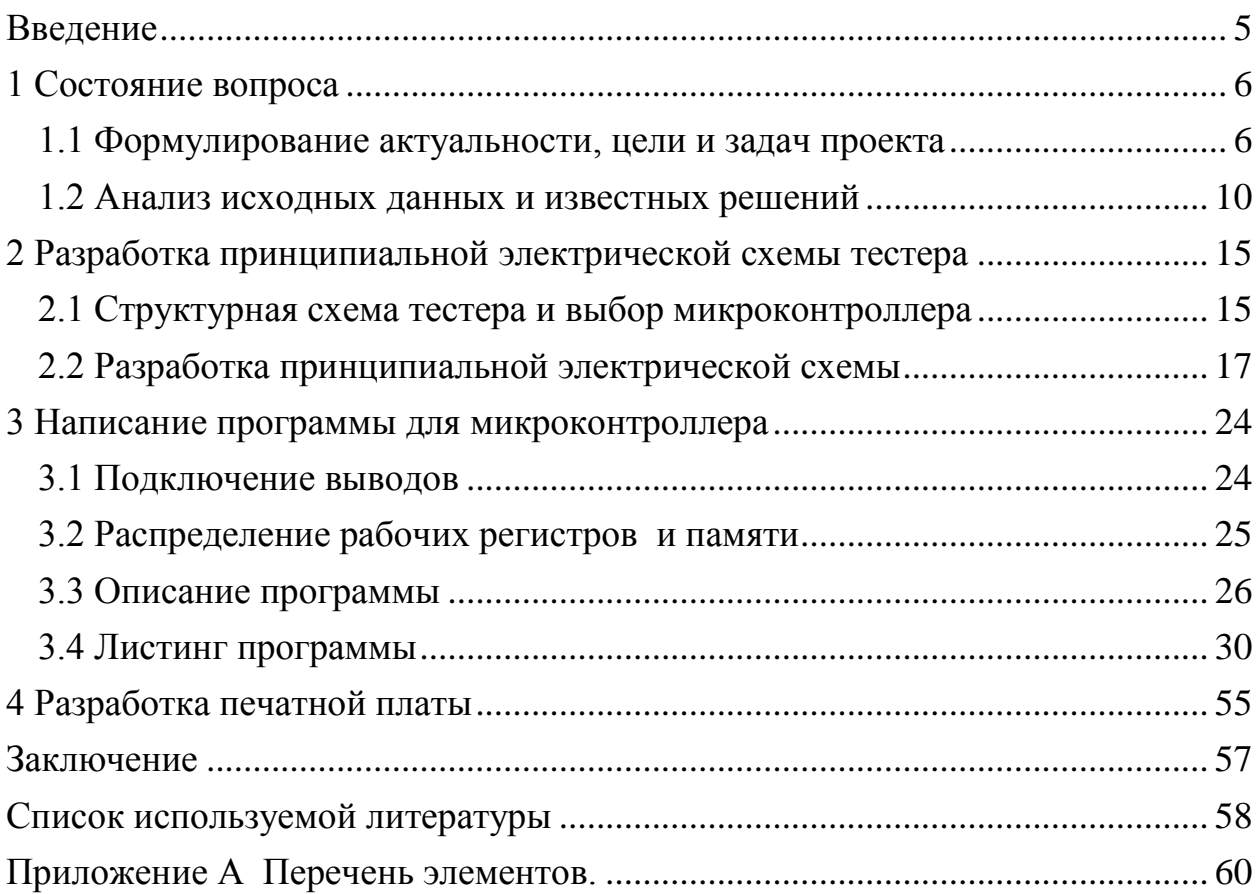

#### **Введение**

<span id="page-4-0"></span>В ходе выполнения лабораторных работ по курсу «электронные промышленные устройства» можно столкнуться с проблемой неисправности отдельных микросхем в блоке логических элементов. Проверку микросхем на исправность, осуществляют вручную, подключая входа микросхем на переключатели, подавая входные сигналы и анализируя отклики. Данный способ неудобен, поскольку требует подачи большого числа комбинаций, знания таблиц истинности, занимает много времени и обладает большими трудозатратами, особенно если необходимо проверить несколько микросхем. В промышленности выпускаются тестеры, но для тестирования необходимо выпаивать микросхему из стенда, что еще более неудобно. В связи с этим было решено разработать тестер, способный автоматически проверить микросхемы на исправность без их выпаивания.

#### <span id="page-5-0"></span>**1 Состояние вопроса**

#### **1.1 Формулирование актуальности, цели и задач проекта**

<span id="page-5-1"></span>Без изучения курса «электронные промышленные устройства» невозможно представить специалиста в области промышленной электроники. Для успешного освоения дисциплины и закрепления теоретических знаний студентам необходимо провести курс лабораторных работ.

В курсе «электронные промышленные устройства» предусмотрено 6 лабораторных работ, которые выполняются на специальном стенде. Стенд изображен на рисунке 1.1. Стенд состоит из корпуса и прикрепленной к нему печатной платы. На печатной плате стенда смонтированы следующие функциональные узлы:

- формирователи сигналов без дребезга,
- блок переключателей,
- блок «ЛОГ 1»,
- матрица R-2R,
- блок индикации 1,
- блок индикации 2,
- генераторы,
- одновибраторы,
- блок дискретных элементов,
- блок логических элементов,
- расширители

Блок логических элементов представлен набором интегральных схем, который обеспечивает выполнение всего лабораторного практикума. Все выводы микросхем соединены со штырями, расположенными вокруг микросхемы. Исключение составляют выводы «+5 В» и «общий»; они не соединяются со штырями. Сделано это для того, чтобы обеспечить защиту от неправильных действий.

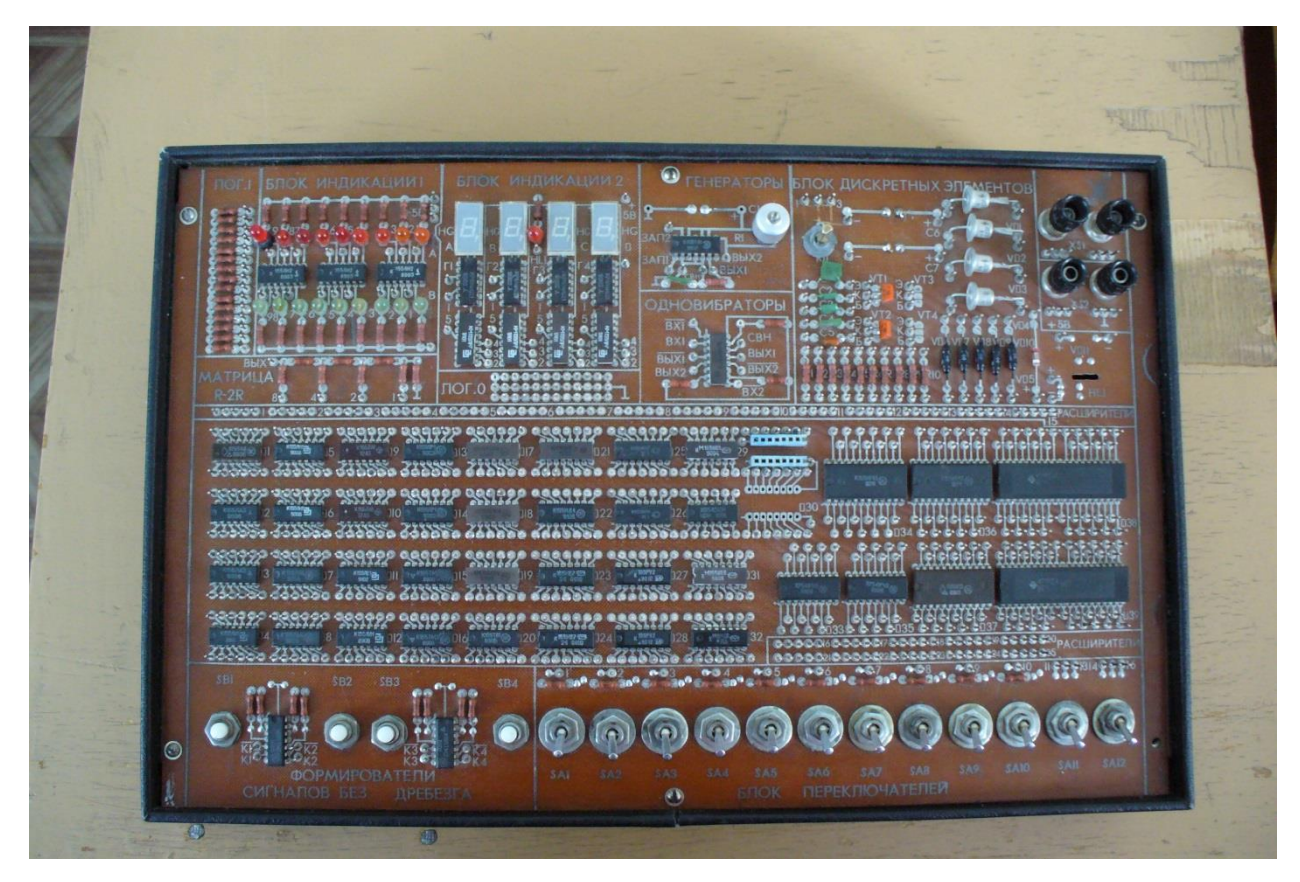

Рисунок 1.1. - Лабораторный стенд

В блок логических элементов входят следующее микросхемы в корпусе DIP14(Контакт 14 - +5В, контакт 7 - общий):

- К155ЛА8 - Четыре логических элемента 2И-НЕ с открытым коллекторным выходом (DD1),

- К155ЛА3 - Четыре логических элемента 2И-НЕ (DD2, DD3),

- К155ЛИ1 - Четыре логических элемента 2И (DD4),

- К155ЛН1 - Шесть логических элементов НЕ (DD5, DD6),

- К155ЛА4 - Три логических элемента 3И-НЕ (DD7, DD8),

- К155ЛА1 - Два логических элемента 4И-НЕ (DD9,DD10),

- К155ЛЕ1 - Четыре логических элемента 2ИЛИ-НЕ (DD11),

- К155ЛЛ1 - Четыре логических элемента 2ИЛИ (DD12),

- К155ЛР1 - Два логических элемента 2-2И-2ИЛИ-НЕ (DD13, DD14),

- К155ТМ2 - Два D - триггера (DD15, DD16),

- К155ЛР4 - Логический элемент 4-4И-2ИЛИ-НЕ (DD17, DD18, DD19),

Микросхемы в корпусе DIP16 (Контакт 16 – +5 В, контакт 8 - общий):

- К155ИД4 - Сдвоенный дешифратор –демультиплексор 2 - 4 (DD22),

- К155ИЕ7 - 4-х разрядный двоичный реверсивный счётчик (DD23, DD24),

- К555КП11 - 4-х – разрядный селектор 2 –1 с тремя состояниями (DD25, DD26),

- К155ИЕ6 - Двоично-десятичный реверсивный счётчик (DD31, DD32).

Все выше перечисленные микросхемы изображены на рис. 1.2.

Чтобы определить неисправные микросхемы, до начала выполнения лабораторной работы, необходим тестер логических микросхем.

Целью данной работы является разработка тестера логических микросхем, имеющихся на стенде в корпусах DIP14 и DIP16. Для достижения поставленной цели необходимо решить следующие задачи:

- провести анализ известных решений для выявления параметров тестера;

- разработать схему тестера;

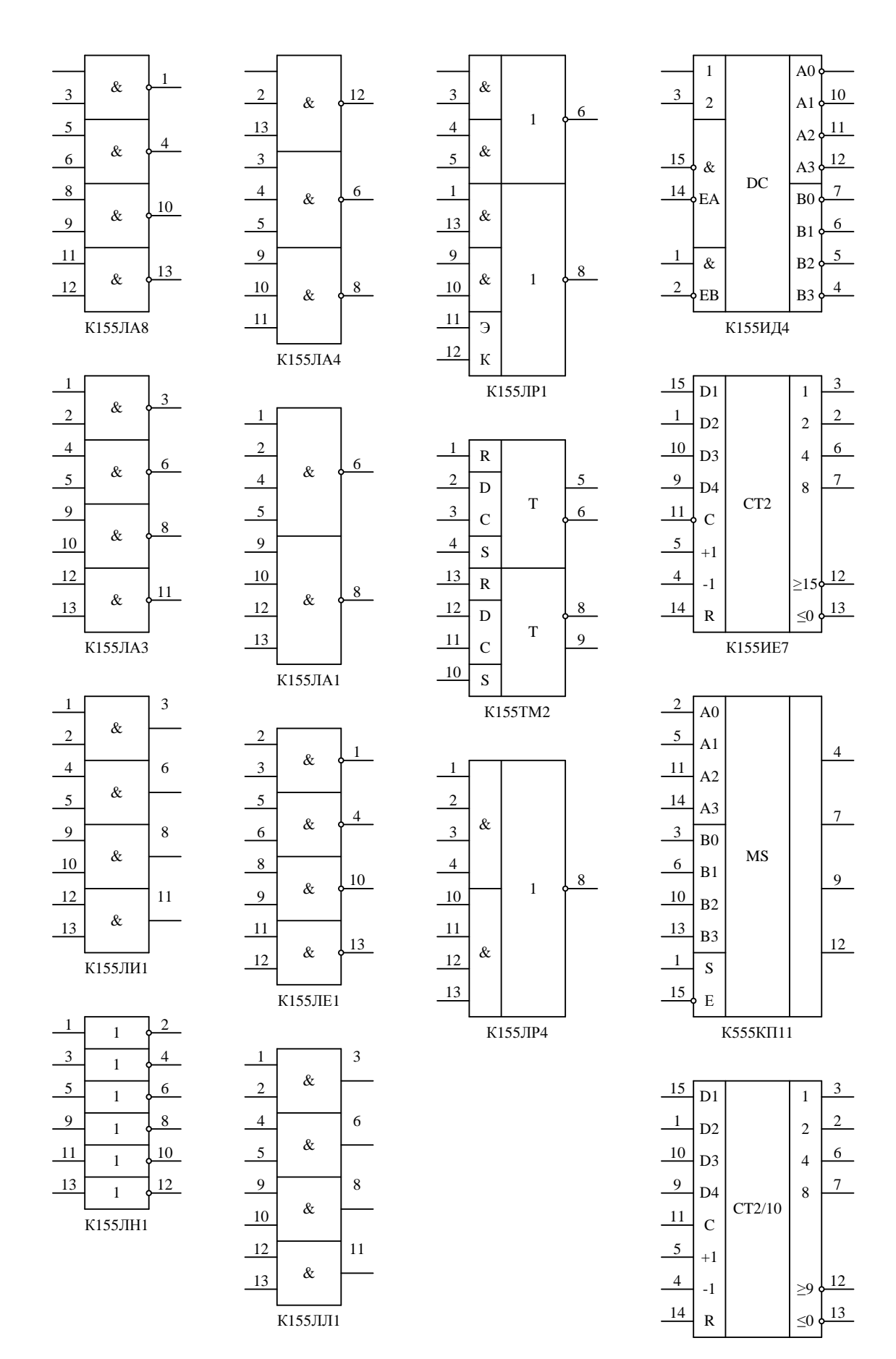

Рисунок 1.2. - Тестируемые микросхемы

- осуществить макетирование;

- написать и отладить программу;

- разработать конструкцию;

- собрать тестер;

- осуществить пробное тестирование микросхем;

- проработать вопросы экологичности и безопасности и произвести расчет затрат на разработку инновационного проекта.

## <span id="page-9-0"></span>**1.2 Анализ исходных данных и известных решений**

В памяти тестера должны храниться данные для тестирования 15 микросхем. Для отображения номера тестируемой микросхемы необходим двух знаковый семисегментный элемент, для отображения результата тестирования - два светодиода, для ввода номера тестируемой микросхемы и тестирования - три кнопки .

В промышленности выпускаются тестеры микросхем. Для тестирования необходимо вставить микросхемы в колодку тестера.

На рисунке 1.3 изображен портативный тестер цифровых микросхем LEAPER-1 производства LEAP. Технические данные тестера сведены в таблицу 1.1

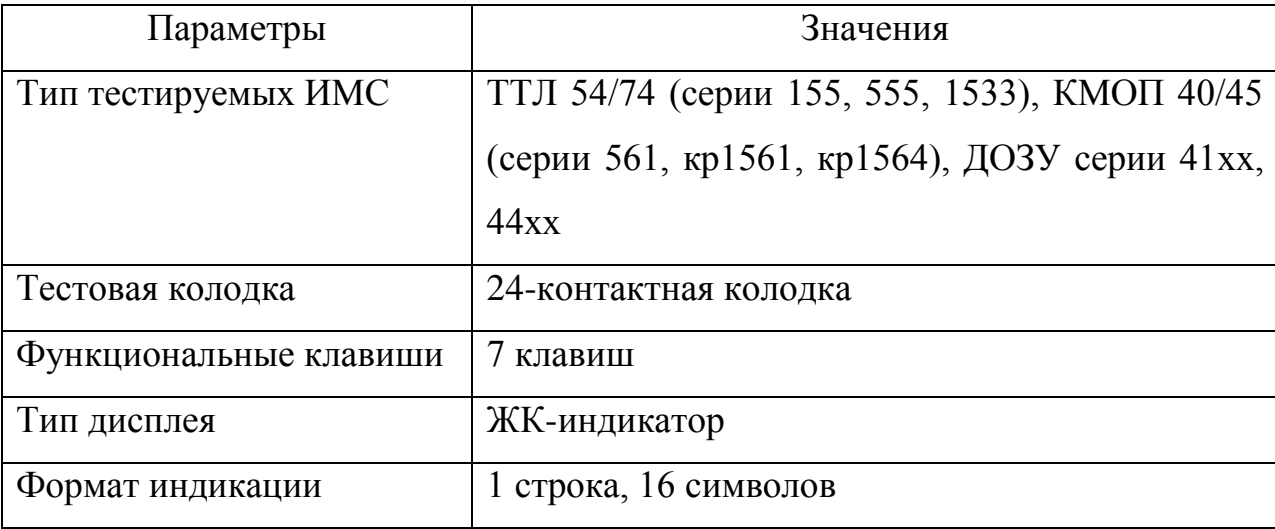

Таблица 1.1 - Технические данные тестера LEAPER-1 производства LEAP.

Цена тестера составляет 6970.00 руб[8].

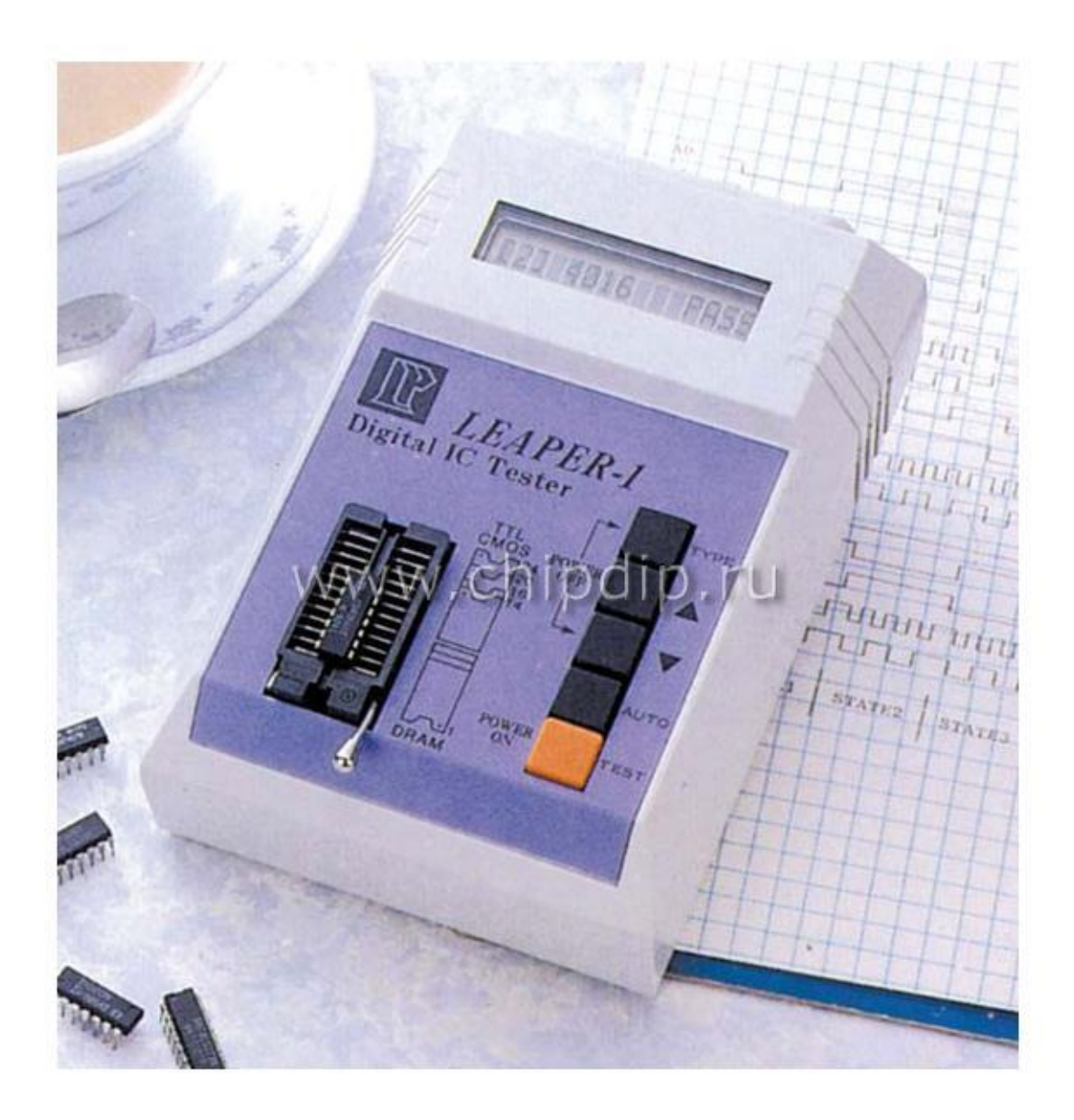

Рисунок 1.3. - Портативный тестер цифровых микросхем LEAPER-1 производства LEAP

На рисунке 1.4 изображен тестер цифровых микросхем портативный GUT-6600 производства GOOD WILL INSTRUMENT Co., Ltd. Технические данные тестера сведены в таблицу 1.2

Таблица 1.2 - Технические данные тестера GUT-6600 производства GOOD WILL INSTRUMENT Co., Ltd.

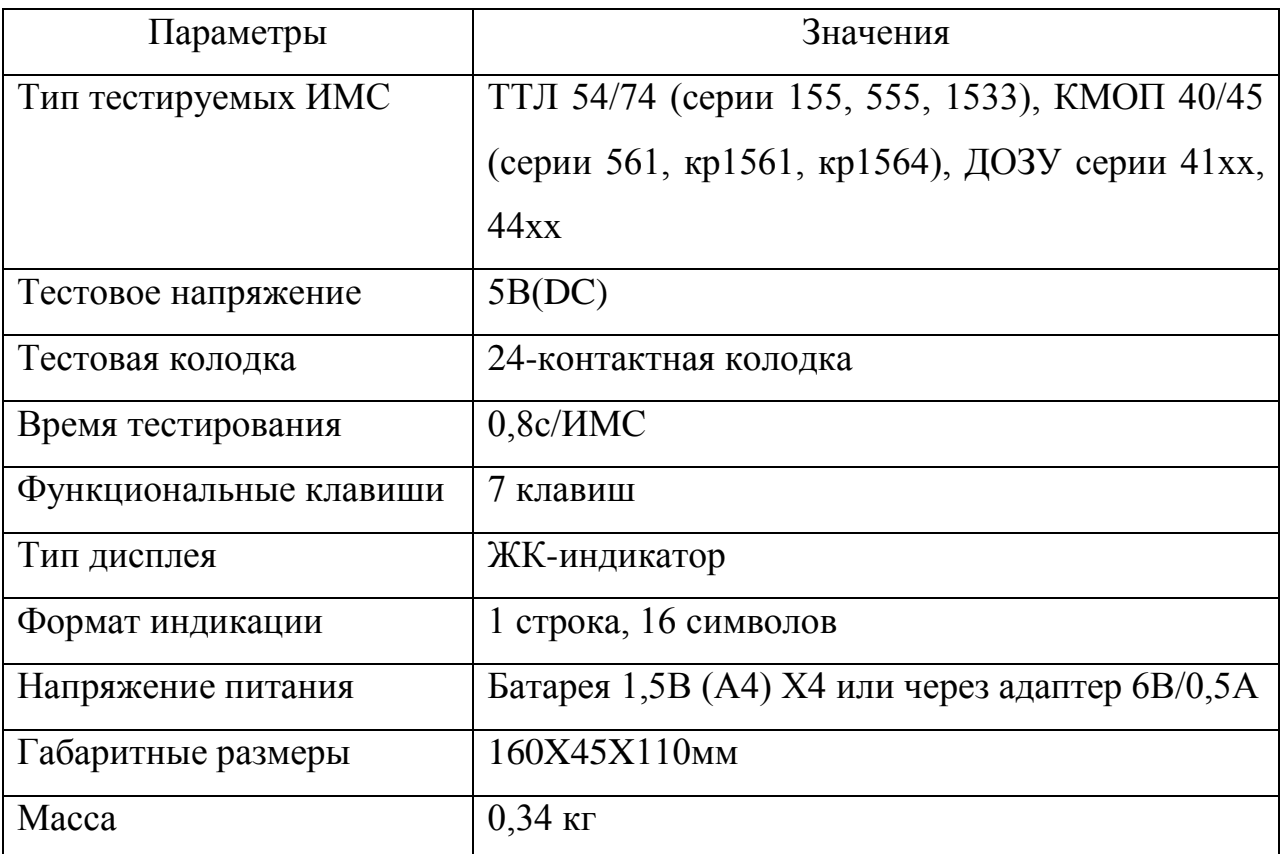

Цена тестера составляет 10 091.00 руб[8].

На рисунке 1.5 изображен тестер цифровых микросхем GUT-6000A производства GOOD WILL INSTRUMENT Co., Ltd. Технические данные тестера сведены в таблицу 1.3

Таблица 1.3 - Технические данные тестера GUT-6000A производства GOOD

WILL INSTRUMENT Co., Ltd.

| Параметры           | Значения                         |
|---------------------|----------------------------------|
| Тип тестируемых ИМС | ТТЛ 54/74/55/75 (серии 155, 555, |
|                     | КМОП,<br>1533), высокоскоростные |
|                     | КМОП 40/45 (серии 561, кр1561,   |
|                     | kpc(1564)                        |

![](_page_12_Picture_0.jpeg)

Рисунок 1.4. - Тестер цифровых микросхем портативный GUT-6600 производства GOOD WILL INSTRUMENT Co., Ltd

![](_page_12_Picture_2.jpeg)

Рисунок 1.5. - Тестер цифровых микросхем GUT-6000A производства GOOD WILL INSTRUMENT Co., Ltd.

Продолжение таблицы 1.3

![](_page_13_Picture_106.jpeg)

Цена тестера составляет 40 298.00[8].

Описанные выше устройства обладают следующими недостатками:

- необходимость демонтажа микросхемы из стенда для проверки

- высокая стоимость

- неудобный интерфейс для тестирования микросхем стенда (сложность ввода названия тестируемой микросхемы)

## **Выводы**

В данном разделе сформулированы актуальность, цели и задачи работы. Произведен анализ исходных данных и известных решений.

#### <span id="page-14-0"></span>**2 Разработка принципиальной электрической схемы тестера**

#### <span id="page-14-1"></span>**2.1 Структурная схема тестера и выбор микроконтроллера**

Структурная схема тестера представлена на рис. 2.1. Как видно из структурной схемы Основой разрабатываемого устройства является микроконтроллер. Для выбора микроконтроллера было рассмотрено число выводов, необходимых для работы тестера:

- 8 выводов для отображения символа на семисегментном элементе,

- 2 вывода для управления динамической индикации,

![](_page_14_Figure_5.jpeg)

Рисунок 2.1. - Структурная схема тестера

- 2 вывода для отображения результата,

- 3 вывода для ввода номера тестируемой микросхемы,

- 14 выводов для подключения микросхемы в корпусе DIP16.

Следовательно, необходим микроконтроллер с 29 программируемыми линиями. Необходима согласованность по логическим уровням микроконтроллера и тестируемой микросхемы. В сильном быстродействии, наличии ЦАП, АЦП, энергосберегающих режимов необходимости нет. В качестве микроконтроллера, удолитворяющего выше перечисленным требованиям, был выбран микроконтроллер серии МК51. Отечественным примером данной серии является микроконтроллер КМ1816ВЕ51 (n-МОП технология,

корпус DIР-40). Для разрабатываемого тестера был выбран микроконтроллер производства фирмы «Atmel» типа АТ89S8252 [9]. Этот микроконтроллер, в отличии от отечественного, поддерживает режим скоростного внутрисхемного программирования Flash-памяти программ в системе (ISP), в том числе и на целевой плате. Процесс программирования может осуществляться через различные коммуникационные каналы (SPI, UART, I2C, CAN), при этом используется рабочее напряжение питания микросхемы. Это позволяет обновлять содержимое памяти программ в ходе жизни конечного изделия.

Исходя из того, что на текущий момент восьмиразрядные микроконтроллеры фирмы Atmel являются наиболее доступными на рынке и имеют наилучшее соотношение цена/качество в данном проекте применён контроллер. Этот микроконтроллер имеет в своём составе три таймера/счётчика, энергонезависимую память (EEPROM), 32 программируемых линии ввода/вывода, а также универсальный асинхронный приёмопередатчик (UART).

На рисунке 2.2 представлена структурная схема микроконтроллера AT89S8252.

![](_page_16_Figure_0.jpeg)

Рисунок 2.2. - Структурная схема микроконтроллера AT89S8252

## <span id="page-16-0"></span>**2.2 Разработка принципиальной электрической схемы**

Схема электрическая принципиальная изображена на рисунке 2.3. Схема разработана на основе стенда МКС-51 и спроектирована с помощью [1], [2], [3], [4], [5], [6], [7].

Транзисторы VT1 – VT2 управляют индикацией результата тестирования.

Транзисторы VT3 – VT4 работают на динамическую индикацию.

На элементах C1, C2 и ZQ1 собран кварцевый генератор на частоту  $12M\text{F}$ ц.

Разъем X1 предназначен для подключения программатора к портам микроконтроллера и осуществления программирования.

Разъем X2 предназначен для подключения питания.

Разъем X3 предназначен для подключения к портам микроконтроллера тестируемой микросхемы.

Кнопка с фиксацией SA1 предназначена для включения и выключения тестера.

Кнопка SB1 без фиксации предназначена для сброса программы микроконтроллера.

Кнопки SB2-SB3 без фиксации предназначены для ввода номера тестируемой микросхемы.

Кнопка SB4 без фиксации предназначены для запуска теста микросхемы.

Светодиод VD2 индицирует включение тестера.

Светодиоды VD3-VD4 индицируют результат тестирования.

Конденсаторы С3 и С4 предназначены для фильтрации пульсаций напряжения источника питания.

Резистор R1 предназначен для ограничения тока при нажатой кнопке SB1 (режим сброса программы микроконтроллера).

Резистор R2 предназначен для ограничения тока через светодиод VD2.

![](_page_18_Figure_0.jpeg)

Рисунок 2.3. - Схема электрическая принципиальная

Резисторы R39-R46 и R61-R62 для ограничения тока через светодиоды семисегментного элемента HG1 и светодиоды индикации работоспособности микросхемы VD3-VD4.

Резисторы R35-R38 предназначены для ограничения тока базы транзисторов.

Резисторы R3-R34 – «подтягивающие резисторы». Необходимы для устранения помех, рекомендованы производителем микроконтроллера.

Резисторы R47-60 предназначены для подключения тестируемой микросхемы к микроконтроллеру.

Номиналы конденсаторов C1,C2 выбраны согласно документации 30пФ [9]. Конденсаторы С1, С2 выбраны К10-17б-50В-30пФ±5%.

Конденсаторы С3 и С4 выбраны номиналами 100мкФ и 0,1мкФ соответственно, в соответствии с рекомендациями производителя микроконтроллера [9]. Конденсаторы С3, С4 выбраны К50-35-10В-1000мкФ±10% и К10-17б-50В-0,1мкФ±10% соответственно.

Транзисторы VT1-VT4 выбраны КТ973Б, в соответствии со схемой лабораторного стенда МКС-51 . Параметры транзистора сведены в таблицу 2.1.

![](_page_19_Picture_124.jpeg)

![](_page_19_Picture_125.jpeg)

Резистор R1 выбран номиналом 10кОм, в соответствии со схемой лабораторного стенда МКС-51. По формуле Джоуля-Ленца рассеиваемая мощность на резисторе R1:

$$
P_{R1} = \frac{U_n^2}{R1} = \frac{5^2}{10000} = 2, 5 \, m \, \text{Bm} \,,\tag{2.1}
$$

где U<sub>п</sub>– напряжение питания, 5B;

R1– сопротивление резистора, 10кОм.

Резистор R1 выбран МЛТ-10кОм-0.125Вт±5%.

Номинал резистора R2 рассчитан по формуле:

$$
R2 = \frac{U_n - U_{\gamma D}}{I_{\gamma D}} = \frac{5 - 0.7}{5.5 \cdot 10^{-3}} = 7820M,
$$
\n(2.2)

где  $U_n$  – напряжение питания, 5B;

 $U_{VD}$  – падение напряжение на светодиоде, 0,7В;

 $I_{\text{vd}}$  – ток через светодиод, 5,5мА;

Номинал R2 выбран 750 Ом.

По формуле (2.1) определена рассеиваемая мощность на резисторе R2:

$$
P_{R2} = \frac{(U_n - U_{VD})^2}{R2} = \frac{(5 - 0.7)^2}{750} = 25 \, mBm \,, \tag{2.3}
$$

где  $U_{\text{n}}$  – напряжение питания, 5B;

 $U_{VD}$  – падение напряжение на светодиоде, 0,7В;

R2 – сопротивление резистора, 750Ом.

Резистор R2 выбран МЛТ-750Ом-0.125Вт±5%.

Номиналы резисторов R39-R46 и R61-R62 рассчитаны по формуле:

\n
$$
R_{39} = \frac{U_n - U_{VD} - U_{K3}}{I_{VD}} = \frac{5 - 0.7 - 1.5}{9.5 \cdot 10^{-3}} = 2950u,
$$
\n(2.4)

где  $U_{\text{n}}$  – напряжение питания, 5B;

 $U_{VD}$  – падение напряжение на светодиоде, 0,7В;

 $U_{K3}$  –напряжение на переходе коллектор- эмиттер транзистора, 1,5В;

 $I_{\text{vd}}$  – ток через светодиод, 9,5мА.

Номиналы R39-R46, R61-R62 выбраны 300 Ом.

По формуле (2.1) определена рассеиваемая мощность на резисторах

R39-R46, R61-R62:  
\n
$$
P_{R39} = \frac{(U_n - U_{VD} - U_{K3})^2}{R39} = \frac{(5 - 0.7 - 1.5)^2}{300} = 26 \text{ mBm},
$$
\n(2.5)

где  $U_{\text{n}}$  – напряжение питания, 5B;

 $U_{\text{VD}}$  – падение напряжение на светодиоде, 0,7В;

 $U_{K3}$  – падение напряжение на переходе коллектор- эмиттер транзистора, 1,5В;

R39 – сопротивление резистора, 300Ом.

Резисторы R39-R46, R61-R62 выбраны МЛТ-300Ом-0.125BT±5%.

Номиналы резисторов R35-R38 приняты 750Ом, в соответствии со схемой лабораторного стенда МКС-51.

Рассенваемая мощность на резисторах R35-R38:  
\n
$$
P_{R35} = \left(\frac{U_n - U_{VD} - U_{K3}}{\beta}\right)^2 \cdot R35 = \left(\frac{5 - 0.7 - 1.5}{300}\right)^2 \cdot 750 = 0, 1 \text{ mK} Bm,
$$
\n(2.6)

где  $U_{\text{n}}$  – напряжение питания, 5B;

 $U_{VD}$  – падение напряжение на светодиоде, 0,7В;

 $U_{K3}$  –напряжение на переходе коллектор- эмиттер транзистора, 1,5В;

R39 – сопротивление резистора, 300Ом;

β – коэффициент передачи тока базы, 750;

R35 – сопротивление резистора, 750Ом;

Резисторы R35-R38 выбраны МЛТ-750Ом-0.125Вт±5%.

Номиналы резисторов R3-R34 приняты 12кОм.

По формуле (2.1) определена рассеиваемая мощность на резисторах R3-R34:

$$
P_{R3} = \frac{U_n^2}{R3} = \frac{5^2}{12000} = 2, 1 \text{ mBm},
$$
\n(2.7)

где U<sub>п</sub>– напряжение питания, 5B;

R3– сопротивление резистора, 12кОм.

Резисторы  $R3 - R34$  выбраны МЛТ-12кОм-0.125Вт $\pm$ 5%.

Минимальное значение сопротивления резисторов R47-60 определено по формуле:

$$
R47 = \frac{U_n}{I_{OL}} = \frac{5}{0.01} = 5000 \text{M},\tag{2.8}
$$

где  $U_{\text{n}}$  – напряжение питания, 5B;

 $I_{0I}$ – максимальный ток на выводе микроконтроллера, 10мА.

Номиналы резисторов R47-60 приняты 750 Ом.

По формуле (2.1) определена рассеиваемая мощность на резисторах R47-R60:

$$
P_{R47} = \frac{U_n^2}{R47} = \frac{5^2}{750} = 33 \times 10^6 \text{ m},\tag{2.9}
$$

где  $U_{\text{n}}$ — напряжение питания, 5В;

R47– сопротивление резистора, 750Ом.

Резисторы R47-R60 выбраны МЛТ-750Ом-0.125Вт $\pm$ 5%.

Диод VD1 выбран 1N5820 (диод Шоттки).

Семисегментный элемент HG1 выбран BD-E30 DRD.

Разъем X1 выбран типа PLS.

Разъем X3 выбран D-SUB DB-25F.

Разъём X2 выбран DS 201

Кнопка SA1 выбрана SPA-101A4.

Кнопки SB1 – SB4 выбраны SPA-106B1.

Светодиоды VD2,VD3 выбраны KTL031DDI.

Светодиод VD4 выбран GNL3004GD.

Резонатор ZQ1 выбран HC – 49S – 12M.

Все элементы, используемые в схеме электрической принципиальной выбраны с использованием [8].

#### **Выводы**

В данном разделе произведена разработка электрической принципиальной схемы устройства, рассчитаны и выбраны ее элементы.

## <span id="page-23-0"></span>**3 Написание программы для микроконтроллера**

## <span id="page-23-1"></span>**3.1 Подключение выводов**

Тестироваться микросхема будет путём подачи на её входы управляющих сигналов и снятием сигналов с выходов. Подача сигналов будет проходить через 8-битные порты микроконтроллера.

Соответствие между портами микроконтроллера и выводами микросхемы приведено в таблице 2.2 и таблице 2.3 для микросхем в корпусах DIP14 и DIP16 соответственно.

Таблица 2.2 - Соответствие между портами микроконтроллера и выводами микросхемы в корпусе DIP14

![](_page_23_Picture_105.jpeg)

## Таблица 2.3 - Соответствие между портами микроконтроллера и выводами

![](_page_24_Picture_137.jpeg)

#### микросхемы в корпусе DIP16

## <span id="page-24-0"></span>**3.2 Распределение рабочих регистров и памяти**

R0 – номер тестируемой микросхемы

R1 - число десятков в номере тестируемой микросхемы, число комбинаций

R2 – число единиц в номере тестируемой микросхемы, смещение относительно DPTR

R3 - управление динамической индикацией

R4 – ответ микросхемы на заданную комбинацию

R5 - ответ микросхемы на заданную комбинацию

R6 – флаг проведенного тестирования, маска входов-выходов

#### R7 – результат тестирования, маска входов-выходов

Программа тестирования находится в памяти микроконтроллера. Каждой микросхеме соответствует некоторая область в памяти микроконтроллера. В первой ячейке из области ячеек хранится количество комбинаций, которыми будет проверять выбранную микросхему. В следующих 2 ячейках хранится 2 байта маски входов-выходов, в которых "0" соответствует входу, а "1" - выходу. В остальной области памяти, соответствующей проверяемой микросхеме, находятся комбинации подаваемые на проверяемую микросхему, причём т.к. количество информационных выводов у тестируемых микросхем 12 и 14, для DIP14 и DIP16 соответственно, то каждая комбинация хранится в 2 байтах.

#### <span id="page-25-0"></span>**3.3 Описание программы**

После считывания номера микросхемы в регистр DPTR копируется адрес ячейки, номер которой соответствует началу области памяти микроконтроллера, соответствующей для данной микросхемы. В регистр R1 считывается количество комбинаций, для тестирования микросхемы. В регистры R6 и R7 считывается маска входов-выходов.

Далее на портах микроконтроллера, подключенных к микросхеме, выставляются байты, являющиеся логической побитовой суммой масок входоввыходов и комбинаций для тестирования микросхемы. Это необходимо для выставления "1" на портах, подключенным к выходам микросхемы.

После этого в регистры R4 и R5 записываются байты, являющиеся логическим побитовым умножением данных, считанных с портов микроконтроллера, подключенных к микросхеме, и масок входов-выходов. Это необходимо для выставления "0" в битах, соответствующих входам микросхемы.

26

Данные в регистрах R4 и R5 сравниваются с байтами, являющиеся логическим побитовым умножением масок входов-выходов и комбинаций для тестирования микросхемы. В случае неравенства происходит индикация ошибки. В противном случае происходит уменьшение числа хранящегося в R1 на единицу, сравнение его с нулём и повтор выше описанных действий, пока R1 не станет равным нулю.

На рис. 3.1. изображена блок-схема программы для микроконтроллера.

Для проверки и отладки программы перед практическим изготовлением рекомендуется создание макета с использованием контактной макетной платы. Контактные макетные платы состоят из линий по пять контактов (рисунок 3.2), одного потенциала. Эти линии обычно собраны в отдельные группы, как показано на рисунке 3.2. Таких групп на макетной плате обычно 4 или более. Также обычно на макетных платах присутствуют разъёмы для подключения питания. В такие платы вставляются все типы элементов в DIPкорпусах, любые радиодетали с диаметром выводов 0,3-0,8 мм. На макетной плате можно собрать схему практически любой сложности, главное чтобы её размер был достаточным.

На рисунке 3.3 приведена инструкция для пользователя.

![](_page_27_Figure_0.jpeg)

Рисунок 3.1. - Блок схема алгоритма программы

![](_page_28_Picture_0.jpeg)

![](_page_28_Picture_2.jpeg)

б) в)

а) – внешний вид макетной платы; б) – линия из контактов; в) – расположение контактов на макетной плате Рисунок 3.2. – Контактная макетная плата и её устройство

![](_page_29_Figure_0.jpeg)

Рисунок 3.3. - Инструкция пользователя

## **3.4 Листинг программы**

<span id="page-29-0"></span>.include '89s8252.inc'

## .ASEG ROM,CODE

MP0 .equ P1

MP1 .equ P3

.ORG 000H Reset: ;вектор сброса jMP Start

.ORG 030H Start: mov R0, #1d mov R6,#00000000b

begin: mov DPTR,#TABL

mov MP0,#11111111b mov MP1,#11111111b

read: mov P0,#11111111b mov P2,#11111111b

Cjne R6,#00000001b,end\_check cjne R7,#00000000b,good clr P0.1 jmp end\_check good: clr P0.0 end\_check:

mov A, P0 jnb Acc.3, K1A jnb Acc.2, K2A jnb Acc.4, K3 jmp DSP

K1A: mov R1,#255d pause1: nop nop nop nop mov R2,#255d pause2:

nop nop nop nop djnz R2,pause2 djnz R1, pause1 jnb Acc.3, K1B jmp read K2A: mov R1,#255d pause3: nop nop nop nop mov R2,#255d pause4: nop nop nop nop djnz R2,pause4 djnz R1, pause3 jnb Acc.2, K2B jmp read K1B: inc R0 cjne R0,#33d,DSP mov R0,#1d jmp DSP K2B: dec R0 cjne R0,#0d,DSP mov R0,#32d jmp DSP K3: jmp test

DSP: mov A,R0 Mov B,#10d DIV AB mov R1,A XCH A,B mov R2,A DEC1: mov A,R1 mov R3,#10111111b setb F0 DSP\_later: mov R4,#255d djnz R4,\$ mov P0,#11111111b mov P2,#11111111b movc A,@A+DPTR mov P2,A ; вывод нужного символа mov P0,R3 ;выбор нужной ячейки Cjne R6,#00000001b,end\_check2 cjne R7,#00000000b,good2 clr P0.1 jmp end\_check2 good2: clr P0.0 end\_check2: mov R4,#255d djnz R4,\$ mov R4,#255d djnz R4,\$ mov R4,#255d djnz R4,\$ jb F0, DEC2 jmp read

DEC2:

mov A,R2 mov R3,#01111111b clr F0

jmp DSP\_later

test:

CJNE R0,#1d,not1 Mov DPTR,#LA8 Jmp prog Not1:

CJNE R0,#2d,not2 Mov DPTR,#LA3 Jmp prog not2:

CJNE R0,#3d,not3 Mov DPTR,#LA3 Jmp prog not3:

CJNE R0,#4d,not4 Mov DPTR,#LI1 Jmp prog not4:

CJNE R0,#5d,not5 Mov DPTR,#LN1 Jmp prog not5:

CJNE R0,#6d,not6 Mov DPTR,#LN1 Jmp prog not6:

CJNE R0,#7d,not7 Mov DPTR,#LA4 jmp prog

not7:

CJNE R0,#8d,not8 Mov DPTR,#LA4 jmp prog not8:

CJNE R0,#9d,not9 Mov DPTR,#LA1 Jmp prog not9:

CJNE R0,#10d,not10 Mov DPTR,#LA1 Jmp prog not10:

CJNE R0,#11d,not11 Mov DPTR,#LE1 Jmp prog not11:

CJNE R0,#12d,not12 Mov DPTR,#LL1 Jmp prog not12:

CJNE R0,#13d,not13 Mov DPTR,#LR1 Jmp prog not13:

CJNE R0,#14d,not14 Mov DPTR,#LR1 Jmp prog not14:

CJNE R0,#15d,not15 Mov DPTR,#TM2 Jmp prog not15:

CJNE R0,#16d,not16 Mov DPTR,#TM2

Jmp prog not16:

CJNE R0,#17d,not17 Mov DPTR,#LR4 Jmp prog not17:

CJNE R0,#18d,not18 Mov DPTR,#LR4 Jmp prog not18:

CJNE R0,#19d,not19 Mov DPTR,#LR4 Jmp prog not19:

CJNE R0,#20d,not20 mov R6,#00000000b not20:

CJNE R0,#21d,not21 mov R6,#00000000b not21:

CJNE R0,#22d,not22 Mov DPTR,#ID4 Jmp prog not22:

CJNE R0,#23d,not23 Mov DPTR,#IE7 Jmp prog not23:

CJNE R0,#24d,not24 Mov DPTR,#IE7 Jmp prog not24:

CJNE R0,#25d,not25 Mov DPTR,#KP11 Jmp prog

not25:

CJNE R0,#26d,not26 Mov DPTR,#KP11 Jmp prog not26:

CJNE R0,#27d,not27 mov R6,#00000000b not27:

CJNE R0,#28d,not28 mov R6,#00000000b not28:

CJNE R0,#29d,not29 mov R6,#00000000b not29:

CJNE R0,#30d,not30 mov R6,#00000000b not30:

CJNE R0,#31d,not31 Mov DPTR,#IE6 Jmp prog not31:

CJNE R0,#32d,not32 Mov DPTR,#IE6 Jmp prog not32:

jmp read ;-----------------------------

prog:

;запись в R1 количества комбинаций clr A movc A,@A+DPTR mov R1,A ;смещение относительно DPTR mov R2,#0

;запись в R6 и в R7 первой и второй части маски inc R2 mov A,R2 movc A,@A+DPTR mov R6,A inc R2 mov A,R2 movc A,@A+DPTR mov R7,A metka: ;считывание первой части комбинации inc R2 mov A,R2 movc A,@A+DPTR ;запись на выхода 1 orl A,R6 ;подача на порт MP0 mov MP0,A ;считывание второй части комбинации inc R2 mov A,R2 movc A,@A+DPTR ;запись на выхода 1 orl A,R7 ;подача на порт MP1 mov MP1,A ;считывание ответа mov R4,MP0 mov R5,MP1 ;mov A,R4 ;mov R0,A ;запись на входа 0 в полученной комбинации и сохранение в R4 mov A,R6 anl A,R4 mov R4,A

;запись на входа 0 в эталонной комбинации и сохранение в аккумулятор dec R2 mov A,R2 movc A,@A+DPTR

anl A,R6

;сравнение clr c SUBB A,R4 ;mov R0,A cjne A,#0,ERROR

;запись на входа 0 в полученной комбинации и сохранение в R5 mov A,R7 anl A,R5 mov R5,A

;запись на входа 0 в эталонной комбинации и сохранение в аккумулятор inc R2 mov A,R2 movc A,@A+DPTR anl A,R7

;сравнение clr c SUBB A,R5 ;mov R0,A cjne A,#0,ERROR

djnz R1,metka

;индикация работоспособности mov P0,#11111110b mov R7,#00000001b jmp end\_test

## ERROR:

;индикация неисправности mov P0,#11111101b mov R7,#00000000b jmp end\_test

end\_test:

#### mov R6,#00000001b

mov R1,#255d pause5: nop nop nop nop nop nop nop nop mov R2,#255d pause6: nop nop nop nop nop nop nop nop djnz R2,pause6 djnz R1, pause5 jmp begin TABL: .DCB 11000000b;0 .DCB 11111100b;1 .DCB 01010010b;2 .DCB 01010100b;3 .DCB 01101100b;4 .DCB 01000101b;5 .DCB 01000001b;6 .DCB 11011100b;7 .DCB 01000000b;8 .DCB 01000100b;9 ;DIP14 LA8:

.DCB 4d ;маска (1 - выхода, 0 - входа):

 $; (X, X, 6, 5, 4, 3, 2, 1)$ .DCB 00001001b  $;(X, X, 13, 12, 11, 10, 9, 8)$ .DCB 00100100b

;комбинации: .DCB 11001110b .DCB 11101110b

.DCB 11101001b .DCB 11011101b

.DCB 11011101b .DCB 11100011b

.DCB 11110011b .DCB 11110100b

LA3:

.DCB 4d ;маска (1 - выхода, 0 - входа):  $; (X, X, 6, 5, 4, 3, 2, 1)$ .DCB 00100100b ;(X,X,13,12,11,10,9,8) .DCB 00001001b

;комбинации:

.DCB 11011101b .DCB 11101001b

.DCB 11100011b .DCB 11011101b

.DCB 11110100b .DCB 11110011b

.DCB 11101110b .DCB 11001110b

LA4:

.DCB 8d ;маска (1 - выхода, 0 - входа):

 $; (X, X, 6, 5, 4, 3, 2, 1)$ .DCB 00100000b  $;(X, X, 13, 12, 11, 10, 9, 8)$ .DCB 00010001b

;комбинации:

.DCB 11110000b .DCB 11010101b

.DCB 11101000b .DCB 11111101b

.DCB 11111010b .DCB 11010011b

.DCB 11100110b .DCB 11111011b

.DCB 11110101b .DCB 11010111b

.DCB 11101101b .DCB 11111110b

.DCB 11011111b .DCB 11010001b

.DCB 11100011b .DCB 11101001b

## LI1:

.DCB 4d ;маска (1 - выхода, 0 - входа):  $; (X, X, 6, 5, 4, 3, 2, 1)$ .DCB 00100100b  $;(X, X, 13, 12, 11, 10, 9, 8)$ .DCB 00001001b

;комбинации: .DCB 11000111b .DCB 11010100b

.DCB 11010000b

#### .DCB 11111010b

.DCB 11001010b .DCB 11000111b

.DCB 11111001b .DCB 11100000b

 $LN1:$ .DCB 2d ;маска (1 - выхода, 0 - входа):  $; (X, X, 6, 5, 4, 3, 2, 1)$ .DCB 00101010b  $;(X, X, 13, 12, 11, 10, 9, 8)$ .DCB 00010101b

## ;комбинации: .DCB 11011001b

.DCB 11011001b

.DCB 11100110b .DCB 11100110b

## LA1:

.DCB 16d ;маска (1 - выхода, 0 - входа):  $; (X, X, 6, 5, 4, 3, 2, 1)$ .DCB 00100000b ;(X,X,13,12,11,10,9,8) .DCB 00000001b

;комбинации: .DCB 11100100b .DCB 11101001b

.DCB 11110100b .DCB 11011001b

.DCB 11101100b .DCB 11111001b

.DCB 11111100b .DCB 11001101b

.DCB 11100110b .DCB 11101101b .DCB 11110110b .DCB 11011101b .DCB 11101110b .DCB 11111101b .DCB 11111110b .DCB 11001011b .DCB 11100101b .DCB 11101011b .DCB 11110101b .DCB 11011011b .DCB 11101101b .DCB 11111011b .DCB 11111101b .DCB 11001111b .DCB 11100111b .DCB 11101111b .DCB 11110111b .DCB 11011111b .DCB 11101111b .DCB 11111110b .DCB 11011111b .DCB 11001001b LE1: .DCB 4d ;маска (1 - выхода, 0 - входа):  $; (X, X, 6, 5, 4, 3, 2, 1)$ .DCB 00001001b  $;(X, X, 13, 12, 11, 10, 9, 8)$ .DCB 00100100b

;комбинации: .DCB 11100001b .DCB 11011001b .DCB 11010100b .DCB 11100011b .DCB 11110010b .DCB 11010100b .DCB 11001110b .DCB 11001010b LL1: .DCB 4d ;маска (1 - выхода, 0 - входа):  $; (X, X, 6, 5, 4, 3, 2, 1)$ .DCB 00100100b  $;(X, X, 13, 12, 11, 10, 9, 8)$ .DCB 00001001b ;комбинации: .DCB 11110000b .DCB 11111011b .DCB 11101110b .DCB 11000111b .DCB 11111101b .DCB 11101000b

.DCB 11000111b .DCB 11011101b

#### LR1:

.DCB 5d ;маска (1 - выхода, 0 - входа):  $; (X, X, 6, 5, 4, 3, 2, 1)$ .DCB 00100000b  $;(X, X, 13, 12, 11, 10, 9, 8)$ .DCB 00010001b

;комбинации:

.DCB 11011010b .DCB 11010101b

.DCB 11000110b .DCB 11110011b

.DCB 11110001b .DCB 11000110b

.DCB 11101101b .DCB 11100000b

.DCB 11011111b .DCB 11100110b

TM2:

.DCB 8d ;маска (1 - выхода, 0 - входа):  $;(X, X, 6, 5, 4, 3, 2, 1))$ .DCB 00110000b ;(X,X,13,12,11,10,9,8) .DCB 00000011b

;комбинации: .DCB 11010001b .DCB 11100010b

.DCB 11101000b .DCB 11000101b

.DCB 11101011b .DCB 11110101b

.DCB 11011111b .DCB 11111110b

.DCB 11011011b .DCB 11110110b

.DCB 11011001b .DCB 11100110b

.DCB 11101101b .DCB 11101101b .DCB 11101001b .DCB 11100101b

## LR4:

.DCB 17d ;маска (1 - выхода, 0 - входа):  $; (X, X, 6, 5, 4, 3, 2, 1)$ .DCB 00000000b  $;(X, X, 13, 12, 11, 10, 9, 8)$ .DCB 00000001b

;комбинации:

.DCB 11110000b .DCB 11100011b

.DCB 11111000b .DCB 11010011b

.DCB 11110100b .DCB 11110011b

.DCB 11111100b .DCB 11001011b

.DCB 11110010b .DCB 11101011b

.DCB 11111010b .DCB 11011011b

.DCB 11110110b .DCB 11111011b

.DCB 11111110b .DCB 11000111b

.DCB 11110001b .DCB 11100111b

.DCB 11111001b .DCB 11010111b .DCB 11110101b .DCB 11110111b .DCB 11111101b .DCB 11001111b .DCB 11110011b .DCB 11101111b .DCB 11111011b .DCB 11011111b .DCB 11110111b .DCB 11111110b .DCB 11111111b .DCB 11000010b .DCB 11111111b .DCB 11111110b ;DIP16 KP11: .DCB 8d ;маска (1 - выхода, 0 - входа):  $;(X,7,6,5,4,3,2,1)$ .DCB 01001000b  $;(X,15,14,13,12,11,10,9)$ .DCB 00001001b ;комбинации: .DCB 11010100b .DCB 10111000b .DCB 10001010b .DCB 10101111b

.DCB 11110000b .DCB 10010101b

.DCB 10101110b

.DCB 10000010b

.DCB 10011101b .DCB 10111000b

.DCB 10000011b .DCB 10100111b

.DCB 11110001b .DCB 10011100b

.DCB 11101111b .DCB 10000011b

IE7:

.DCB 31d ;маска (1 - выхода, 0 - входа):  $;(X,7,6,5,4,3,2,1)$ .DCB 01100110b ;(X,15,14,13,12,11,10,9) .DCB 00011000b

;комбинации:

.DCB 10000000b ;1 .DCB 10001000b

.DCB 11100111b ;2 .DCB 11010011b

.DCB 11100000b ;3 .DCB 10011011b

.DCB 11101000b ;4 .DCB 10011011b

.DCB 11101000b ;5 .DCB 10011111b

.DCB 11101000b ;6 .DCB 10011100b

.DCB 11111100b ;7

.DCB 10011100b

.DCB 11101100b ;8 .DCB 10011100b

.DCB 11111010b ;9 .DCB 10011100b

.DCB 11101010b ;10 .DCB 10011100b

.DCB 11111110b ;11 .DCB 10011100b

.DCB 11101110b ;12 .DCB 10010100b

.DCB 10011000b ;13 .DCB 10011100b

.DCB 10001000b ;14 .DCB 10011100b

.DCB 10011100b ;15 .DCB 10011100b

.DCB 10001100b ;16 .DCB 10011100b

.DCB 10000000b ;17 .DCB 10001000b

.DCB 10010111b ;18 .DCB 11011000b

.DCB 10010111b ;19 .DCB 11011100b

.DCB 10010110b ;20 .DCB 10011100b

.DCB 10011010b ;21 .DCB 10011100b

.DCB 10010010b ;22 .DCB 10011100b

.DCB 10011100b ;23 .DCB 10011100b

.DCB 10010100b ;24 .DCB 10011100b

.DCB 10011000b ;25 .DCB 10011100b

.DCB 10010000b ;26 .DCB 10001100b

.DCB 11111110b ;27 .DCB 10011100b

.DCB 11110110b ;28 .DCB 10011100b

.DCB 11111010b ;29 .DCB 10011100b

.DCB 11110010b ;30 .DCB 10011100b

.DCB 10000000b ;31 .DCB 10101100b

IE6: .DCB 30d

;маска (1 - выхода, 0 - входа):  $;(X,7,6,5,4,3,2,1)$ .DCB 01100110b  $;(X,15,14,13,12,11,10,9)$ .DCB 00011000b

;комбинации:

.DCB 10000000b ;1 .DCB 10001000b

.DCB 10100011b ;2 .DCB 10011010b

.DCB 10101011b ;3 .DCB 10011010b

.DCB 10101011b ;4 .DCB 10011110b

.DCB 10101010b ;5 .DCB 10011100b

.DCB 10111110b ;6 .DCB 10011100b

.DCB 10101110b ;7 .DCB 10011100b

.DCB 11011000b ;8 .DCB 10011100b

.DCB 11001000b ;9 .DCB 10011100b

.DCB 11011100b ;10 .DCB 10011100b

.DCB 11001100b ;11 .DCB 10010100b

.DCB 10011000b ;12 .DCB 10011100b

.DCB 10001000b ;13 .DCB 10011100b

.DCB 10011100b ;14 .DCB 10011100b

.DCB 10001100b ;15 .DCB 10011100b

.DCB 10000000b ;16

.DCB 10001000b

.DCB 10010111b ;17 .DCB 11011000b

.DCB 10010111b ;18 .DCB 11011100b

.DCB 10010110b ;19 .DCB 10011100b

.DCB 10011010b ;20 .DCB 10011100b

.DCB 10010010b ;21 .DCB 10011100b

.DCB 10011100b ;22 .DCB 10011100b

.DCB 10010100b ;23 .DCB 10011100b

.DCB 10011000b ;24 .DCB 10011100b

.DCB 10010000b ;25 .DCB 10001100b

.DCB 11011100b ;26 .DCB 10011100b

.DCB 11010100b ;27 .DCB 10011100b

.DCB 11011000b ;28 .DCB 10011100b

.DCB 11010000b ;29 .DCB 10011100b

.DCB 10000000b ;30 .DCB 10101100b

ID4: .DCB 4d ;маска (1 - выхода, 0 - входа):  $;(X,7,6,5,4,3,2,1)$ .DCB 01111000b ;(X,15,14,13,12,11,10,9) .DCB 00001111b

;комбинации:

.DCB 10111001b .DCB 10001110b

.DCB 11011001b .DCB 10011101b

.DCB 11110101b .DCB 10010111b

.DCB 11101101b .DCB 10001011b

.END

## **Выводы**

В данном разделе приведена блок-схема алгоритма программы и разработана и описана сама управляющая программа.

#### <span id="page-54-0"></span>**4 Разработка печатной платы**

На рисунке 4.1 изображена печатная плата тестера.

Подключение тестируемой микросхемы осуществляется при помощи двух шлейфов для микросхем в корпусах DIP14 и DIP16 .

В качестве корпуса выбран корпус G1098B для РЭА. Для крепления элементов, невпаянных в печатную плату(светодиоды VD2-VD4, кнопки SA1, SB1-SB4, разъёмы X2, X3, семисегментный элемент HG1), выбраны разъёмы PLS и PBS (гнезда и штыри соответственно) и кабель IDC Flat 20C. Для подключения тестируемой микросхемы, к разъему X3 подключается штыревой разъём D-SUB DB-25M. Резисторы R47-R60 находятся внутри корпуса разъёма X3. Для изготовления печатной платы необходимо использовать однослойный фольгированный текстолит.

#### **Выводы**

В данном разделе разработана печатная плата устройства, приведен ее чертёж.

![](_page_55_Figure_0.jpeg)

![](_page_55_Picture_571.jpeg)

1. Плату изготовить химическимметодом.

2. Шаг координатнойсетки2,5мм.

3. Линии координатной сетки нанесаны через одну.

4. Минимальная ширинапроводников 1мм..

5. Минимальноерасстояниемежду проводниками1мм,

в узких местах 0,8 мм на длине 10 мм

 $6.$  Кнопки $SE - SB$  подключаются к выводам $SE -$ SB4 ивыводу GND1

7. СветодиодыVD2 – VD4 подключаются к выводам VD2 – VD4 ивыводу GND2

8. Кнопка SB1 подключаются к выводу SB1 и выводу 5В 9. Неуказанныепредельныеотклонения размеров между осямидвух любых отверстий±0,2 мин.

Рисунок 4.1. - Печатная плата

#### **Заключение**

<span id="page-56-0"></span>В данной ВКР был спроектирован микроконтроллерный тестер логических микросхем для стенда по дисциплине «Электронные промышленные устройства». Конструктивно тестер представляет из себя законченный блок, помещенный в корпус с небольшими размерами. Подключения тестера к микросхемам в корпусах DIP14 и DIP16 предполагается с помощью шлейфов.

При написании программы использовались программы Phyton project 52 (PDS-52), PonyProg2000 версии 2.06.

Выполнена поставленная цель: разработка тестера, способного автоматически проверять логические микросхемы, имеющиеся на стенде по дисциплине «Электронные промышленные устройства», на исправность без их выпаивания.

Решены поставленные задачи:

- Анализ известных решений для выявления параметров тестера
- Разработка электрической принципиальной схемы
- Написание программы для микроконтроллера
- Разводка печатной платы

Областью применения данной работы является процесс выполнения лабораторных работ по дисциплине «Электронные промышленные устройства» в на кафедре «Промышленная электроника».

Внедрение данного проекта позволит получить социальный эффект, заключающийся в повышении качества подготовки студентов по предмету «Электронный промышленный устройства».

Эта работа представляет интерес для студентов и преподавателей кафедры «Промышленная электроника».

57

#### **Список используемой литературы**

<span id="page-57-0"></span>1. AT89S8252 Datasheet (PDF) - ATMEL Corporation [Электронный ресурс]. URL: http://www.alldatasheet.com/datasheetpdf/pdf/175000/ATMEL/AT89S8252.html (дата обращения: 27.05.2021)

2. AT89S8252 Primer [Электронный ресурс]. URL: http://www.shrubbery.net/~heas/willem/PDF/ATMEL%20Flash%20Microcontroll er/8051-Architecture/Application%20Notes/AT89S8252%20Primer.pdf (дата обращения: 27.05.2021)

3. Electrical resistance and conductance [Электронный ресурс]. URL: [https://en.wikipedia.org/wiki/Electrical\\_resistance\\_and\\_conductance](https://en.wikipedia.org/wiki/Electrical_resistance_and_conductance) (дата обращения: 17.05.2021)

4. Electronic Components Datasheets [Электронный ресурс] URL: http://www.datasheets.ru (дата обращения: 17.02.2021)

5. LM78XX / LM78XXA 3-Terminal 1 A Positive Voltage Regulator [Электронный ресурс]. URL[:https://static.chipdip.ru/lib/164/DOC001164647.pdf](https://static.chipdip.ru/lib/164/DOC001164647.pdf)  (дата обращения: 17.05.2021)

6. S. A. Prasad, B. S. Kariyappa, R. Nagary, S. K. Thakur, Microcontroller Based AC Power Controller, Wireless Sensor Network,Vol. 1, Issue 2, Jul 2009, pp. 76-81.

7. Голубцов М.С. Микроконтроллеры AVR: от простого к сложному. –М.:Солон-Пресс.2005.-304с.:ил.

8. Гребнев В.В. Микроконтроллеры семейства AVR.– М.:РадиоСофт, 2002. -176с.:ил.

9. Гусев В.Г., Гусев Ю.М. Электроника: Учеб. Пособие для приборостроит. Спец. Вузов. –М.: Высш. шк.1991.- 622 с.

10. Евстифеев А.В. Микроконтроллеры AVR семейства Classic фирмы ATMEL.–М.:Додэка, 2004.-288 с.:ил.

11. Забродин Ю.С. Промышленная электроника: Учебник для вузов. –М: Высш. школа, 1982. -496 с.: ил.

12. Конденсаторы: Справочник / Четверков И.И., Дьяконов М.Н, Присняков В.И. и др.: Под ред. Четверкова И.И., Дьяконова М.Н.-М.: Радио и связь. -1993. -392с.: ил.

13. Масленников М.Ю. Справочник разработчика и конструктора РЭА. –М.: Радио и связь, 1988.-300с.: ил.

14. Методические указания по оформлению выпускных квалификационных работ по программам бакалавриата, программам специалитета, программам магистратуры : [Электронный ресурс]. URL: https://yadi.sk/d/Fs-9ts\_VInrE3Q/BKP\_(Diplom) / Оформление ВКР (Дата обращения: 18.02.2021)

15. Положение о выпускной квалификационной работе: утв. решен. учен. совет. от 21.11.2019 решение №254 : [Электронный ресурс]. URL: https://yadi.sk/d/Fs-9ts\_VInrE3Q/BKP\_(Diplom) / Положение о ВКР (Дата обращения: 18.02.2021)

16. Полупроводниковые приборы: Справочник / Гитцевич А.Б.-М.: Радио и связь, 1988.-528с.:ил.

17. Порядок обеспечения самостоятельности выполнения письменных работ в ТГУ : [Электронный ресурс]. URL: https://yadi.sk/d/Fs-9ts VInrE3Q/BKP (Diplom) / Положение о Антиплагиате (Дата обращения: 18.02.2021)

18. Резисторы: Справочник / В.В. Дубровский, Д.М. Иванов, Н.Я. Пратусевич и др. Под ред. И.И. Четверткова и В.М. Терехова. -2-е изд., перераб. И доп. – М.: Радио и связь, 1991.-528 с.:ил.

19. Сидоров И.Н. и др. Малогабаритные трансформаторы и дроссели: Справочник / И.Н. Сидоров, В.В. Мукосеев.-М.: Радио и связь, 1985. – 416с., ил.

20. Фрунзе А.В. Микроконтроллеры это же просто. –М.:Скимен, 2002.-336с.ил

21. Электроника и наноэлектроника, управление в технических системах, электроэнергетика и электротехника. Выполнение бакалаврской работы / сост. Позднов М.В., Прядилов А.В. - Тольятти: ТГУ, 2019. - 41 с.

## **Приложение А Перечень элементов.**

<span id="page-59-0"></span>![](_page_59_Picture_199.jpeg)

# Продолжение Приложения А

![](_page_60_Picture_124.jpeg)